# CSE 331 Software Design & Implementation

Kevin Zatloukal Summer 2016 Design Patterns, Part 1 (Based on slides by Mike Ernst, Dan Grossman, David Notkin, Hal Perkins, Zach Tatlock)

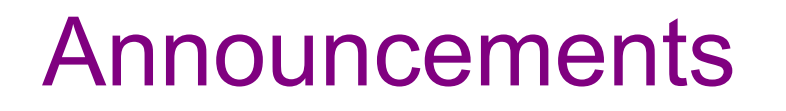

- Course evaluation: https://uw.iasystem.org/survey/163511
	- we can't see the results until the course is over
- HW9 is due next Wednesday at 11pm, but...
	- (voluntary) demos during Wednesday lecture
	- need to finish by Tuesday night to participate
- Last reading quiz is due tonight at 11pm

#### Review

#### Graphics Example 1

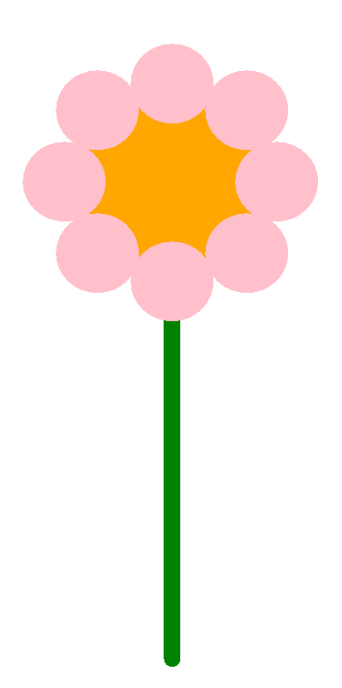

#### **Flower.java**

### Graphics Example 2

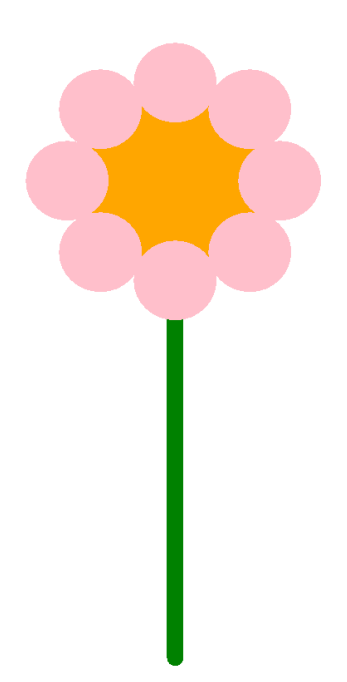

**FlowerTimer.java**

## Graphics Example 3

- Easier to do the drawing work in a drawing program
	- (if no timer) just save the drawing to an image
	- draw the image in paintComponent

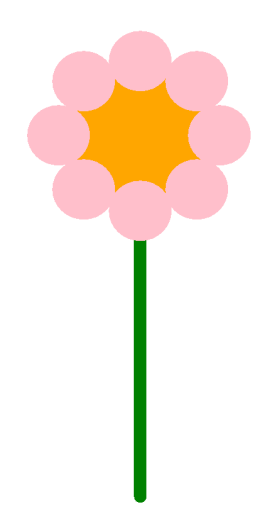

#### **FlowerImage.java**

#### Example: Chat Client GUI

- We now can fully understand the chat client
	- uses BorderLayout and a couple of nested panels
		- one is a scrolling panel for the message area
	- uses two event loops: one for UI, one for networking

#### **ChatClientGUI.java**

# Design Patterns

# What is a design pattern?

A standard solution to a common programming problem

– a high-level programming idiom

Often a technique for making code more flexible

– reduces coupling among program components (at some cost)

Shorthand description of a software design

- well-known terminology improves communication
- makes it easier to think of using the technique

A couple *familiar* examples….

# Example 1: Observer

Problem: other code needs to be called each time state changes but we would like the component to be reusable

– can't just hard-code calls to everything that needs to be called

Solution:

- object maintains a list of observers with a known interface
- calls a method on each observer when state changes

Disadvantages:

- need extra code to add each observer
- potentially wastes memory by maintaining a list of objects that are known a priori (and are always the same)

# Example 2: Iteration

Problem: accessing all members of a collection requires performing a specialized traversal for each data structure

– (makes clients strongly coupled to that data structure)

Solution:

- the *implementation* performs traversals, does bookkeeping
- results are communicated to clients via a standard interface (e.g., **hasNext()**, **next()**)

Disadvantages:

– iteration order fixed by the implementation (not the client)

# Why (more) design patterns?

Design patterns are intended to capture common solutions / idioms, name them, make them easy to use to guide design

– they are high-level designs, not specific "coding tricks"

They increase your vocabulary and your intellectual toolset

Do not **overuse** them

- introducing new abstractions to your program has a cost
	- it makes the code more complicated
	- it takes time
- don't fix what isn't broken
	- wait until you have strong evidence that you will run into the problem that pattern is designed to solve

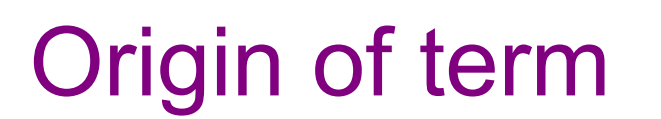

The "Gang of Four" (GoF)

– Gamma, Helm, Johnson, Vlissides

Found they shared a number of "tricks" and decided to codify them

- a key rule was that nothing could become a pattern unless they could identify at least three real [different] examples
- for object-oriented programming
	- some patterns more general
	- others compensate for OOP shortcomings

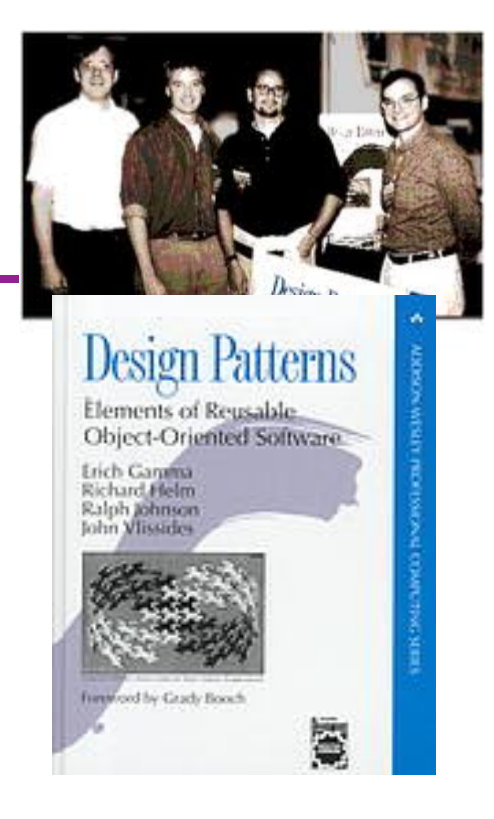

# atterns vs patterns

The phrase *pattern* has been overused since GoF book

Often used as "[somebody says] **X** is a good way to write programs"

– and "anti-pattern" as "**Y** is a bad way to write programs"

These are useful, but GoF-style patterns are more important

– they have richness, history, language-independence, documentation and thus (most likely) far more staying power

# An example GoF pattern

For some class **C**, guarantee that at run-time there is exactly one (globally visible) instance of **C**

First, *why* might you want this?

– what design goals are achieved?

Second, *how* might you achieve this?

– how to leverage language constructs to enforce the design

A pattern has a recognized *name* 

– this is the *Singleton* pattern

# Possible reasons for Singleton

- One **RandomNumber** generator
- One **KeyboardReader**, **PrinterController**, etc…
- One **CampusPaths**?
- Have an object with fields / methods that are "like public, static fields / methods" but have a **constructor** decide their values
	- e.g., have **main** decide which files to give **CampusPaths**
	- but rest of the code can just assume it exists
- Other benefits in certain situations
	- could delay expensive constructor until actually needed

## How: multiple approaches

```
public class Foo { 
   private static final Foo instance = new Foo(); // private constructor prevents instantiation outside class 
   private Foo() { … } 
   public static Foo getInstance() { 
      return instance; 
 } 
   … instance methods as usual … 
} 
                                                              Eager allocation 
                                                                 of instance
```

```
public class Foo { 
   private static Foo instance; // private constructor prevents instantiation outside class 
   private Foo() { … } 
   public static synchronized Foo getInstance() { 
      if (instance == null) { 
        instance = new Foo(); 
 } 
     return instance; 
 } 
   … instance methods as usual … 
} 
                                                        Lazy allocation 
                                                          of instance
```
# GoF patterns: three categories

*Creational Patterns* are about the object-creation process Factory Method, Abstract Factory, *Singleton*, Builder, Prototype, …

*Structural Patterns* are about how objects/classes can be combined

Adapter, Bridge, *Composite*, Decorator, Façade, Flyweight, Proxy, …

*Behavioral Patterns* are about communication among objects Command, Interpreter, *Iterator*, Mediator, *Observer*, State, Strategy, Chain of Responsibility, Visitor, Template Method, …

Green = ones we've seen already

# Creational patterns

Constructors in Java are inflexible

- 1. Can't return a subtype of the class
- 2. Can't reuse an existing object

Factories: patterns for how to create new objects

– Factory method, Factory object / Builder, Prototype

Sharing: patterns for reusing objects

– Singleton, Interning

## Motivation for factories: Changing implementations

Supertypes support multiple implementations

```
interface Matrix { ... } 
class SparseMatrix implements Matrix { ... } 
class DenseMatrix implements Matrix { ... }
```
Clients use the supertype (**Matrix**)

BUT still call **SparseMatrix** or **DenseMatrix** constructor

- must decide concrete implementation *somewhere*
- might want to make the decision in one place
	- rather than all over in the code
- factory methods put this decision behind an abstraction

```
Use of factories
```

```
class MatrixFactory { 
   public static Matrix createMatrix() { 
     return new SparseMatrix(); 
 } 
}
```
Clients call **createMatrix** instead of a particular constructor

– better version might take some parameters in order to decide whether sparse or dense is a better choice

Advantages:

– to switch the implementation, change only *one* place

#### **DateFormat** factory methods

**DateFormat** class encapsulates how to format dates & times

- options: just date, just time, date+time, w/ timezone, etc.
- instead of passing all options to constructor, use factories
- the subtype created by factory call need not be specified

```
DateFormat df1 = DateFormat.getDateInstance(); 
DateFormat df2 = DateFormat.getTimeInstance(); 
DateFormat df3 = DateFormat.getDateInstance(
                      DateFormat.FULL, Locale.FRANCE);
```
**Date today = new Date();** 

```
df1.format(today); // "Jul 4, 1776" 
df2.format(today)); // "10:15:00 AM" 
df3.format(today)); // "jeudi 4 juillet 1776"
```
#### Example: Bicycle race

```
class Race { 
   public Race() { 
     Bicycle bike1 = new Bicycle(); 
     Bicycle bike2 = new Bicycle(); 
     … // assume lots of other code here 
   } 
 … 
}
```
Suppose there are different types of races Each race needs its own type of bicycle…

#### Example: Tour de France

```
class TourDeFrance extends Race { 
   public TourDeFrance() { 
     Bicycle bike1 = new RoadBicycle(); 
     Bicycle bike2 = new RoadBicycle(); 
     … 
   } 
 … 
}
```
The Tour de France needs a road bike…

# Example: Cyclocross

```
class Cyclocross extends Race { 
   public Cyclocross() { 
     Bicycle bike1 = new MountainBicycle(); 
     Bicycle bike2 = new MountainBicycle(); 
     … 
   } 
 … 
}
```
And the cyclocross needs a mountain bike.

**Problem**: have to override the constructor in every **Race** subclass just to use a different subclass of **Bicycle** 

## Factory *method* for Bicycle

```
class Race { 
   Bicycle createBicycle() { return new Bicycle(); } 
   public Race() { 
     Bicycle bike1 = createBicycle(); 
     Bicycle bike2 = createBicycle(); 
      ... 
   } 
}
```
**Solution**: use a factory method to avoid choosing which type to create – let the subclass decide by overriding **createBicycle**

# Subclasses override factory method

```
class TourDeFrance extends Race { 
   Bicycle createBicycle() { 
     return new RoadBicycle(); 
 } 
  public TourDeFrance() { super(); } 
} 
class Cyclocross extends Race { 
   Bicycle createBicycle() { 
     return new MountainBicycle(); 
 } 
  public Cyclocross() { super(); } 
}
```
- Requires foresight to use factory method in superclass constructor
- Subtyping in the overriding methods!
- Supports other types of reuse (e.g. **addBicycle** could use it too)

#### A Brief Aside

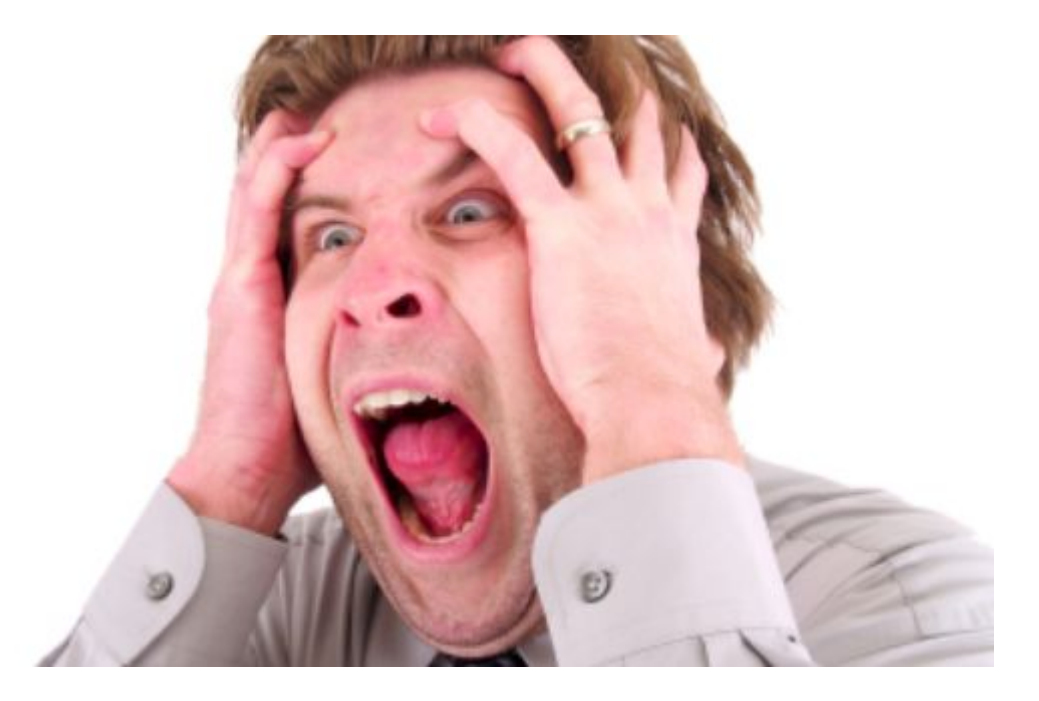

Did you see what that code just did?

- it called a subclass method from a *constructor!*
- factory methods should usually be **static** methods

#### Factory objects

- Let's move the method into a separate class
	- so it's part of a *factory object*
- Advantages:
	- no longer risks horrifying bugs
	- can pass factories around around at runtime
		- e.g., let **main** decide which one to use

#### Factory *objects***/classes** encapsulate factory method(s)

```
class BicycleFactory { 
   Bicycle createBicycle() { 
    return new Bicycle(); 
 } 
} 
class RoadBicycleFactory extends BicycleFactory { 
   Bicycle createBicycle() { 
     return new RoadBicycle(); 
 } 
} 
class MountainBicycleFactory extends BicycleFactory { 
   Bicycle createBicycle() { 
     return new MountainBicycle(); 
   } 
}
```

```
These are returning subtypes
```
# Using a factory object

```
class Race { BicycleFactory bfactory; 
   public Race(BicycleFactory f) { bfactory = f; 
     Bicycle bike1 = bfactory.createBicycle(); 
     Bicycle bike2 = bfactory.createBicycle(); … 
   } 
   public Race() { this(new BicycleFactory()); } … 
}
```
Setting up the flexibility here:

- Factory object stored in a field, set by constructor
- Can take the factory as a constructor-argument
- But an implementation detail (?), so 0-argument constructor too
	- Java detail: call another constructor in same class with **this**

#### The subclasses

```
class TourDeFrance extends Race { 
    super(new RoadBicycleFactory());
 } 
} 
class Cyclocross extends Race { 
  super(new MountainBicycleFactory());<br>}
}
```
Voila!

- Just call the superclass constructor with a different factory
- **Race** class had foresight to delegate "what to do to create a bicycle" to the factory object, making it more reusable

#### Separate control over bicycles and races

```
 class TourDeFrance extends Race { 
       super(new RoadBicycleFactory()); // or this(...)
 } 
     public TourDeFrance(BicycleFactory f) { 
       super(f); 
 } 
 … 
   }
```
By having factory-as-argument option, we can allow arbitrary mixing by client: **new TourDeFrance(new TricycleFactory())** 

Less useful in this example (?): Swapping in different factory object whenever you want

Reminder: Not shown here is also using factories for creating *races* 

#### Prototype pattern

- Each object is itself a factory:
	- objects contain a **clone** method that creates a copy
- Useful for objects that are created via a process
	- Example: java.awt.geom.AffineTransform
	- create by a sequence of calls to translate, scale, and rotate
	- easiest to make a similar one by copying and changing
		- saves the work of repeating all the common operations

# Factories: summary

Goal: want more flexible abstractions for what class to instantiate

Factory method

- call a method to create the object
- method can do any computation and return any subtype

Factory object (also Builder)

- Factory has factory methods for some type(s)
- Builder has methods to describe object and then create it

Prototype

- every object is a factory, can create more objects like itself
- call **clone** to get a new object of same subtype as receiver

Dependency Injection

- put choice of subclass in a file to avoid source-code changes or even recompiling when decision changes
	- (not usually a big problem)